# **Rusted Metal Texture Photoshop Download 'LINK'**

#### **Pros**

- **Pricing**: \$800 for a singleuser license
- **Support**: 24/7 technical support is available
- **Support**: 24/7 technical support is available
- **Performance**: All major Windows operating systems are supported
- **Support**: 24/7 technical support is available

### **Cons**

- **Pricing**: \$800 for a singleuser license
- **Pricing**: \$800 for a singleuser license
- **Pricing**: \$800 for a singleuser license
- **Ease of use**: Adobe Photoshop CS5 is very easy to use, but it can be complicated to use if you are not familiar with the interface
- **Ease of use**: Adobe Photoshop CS5 is very easy to use, but it can be complicated to use if you are not familiar with the interface
- **Ease of use**: Adobe Photoshop CS5 is very easy to use, but it can be complicated to use if you are not familiar with the interface

# **[CLICK HERE](http://emailgoal.com/chatsworth/macgregor.dead/gorge/oiliest/UGhvdG9zaG9wIENTNgUGh.ZG93bmxvYWR8MTFSTVdKMk5ueDhNVFkzTWpVNU1qVTNOSHg4TWpVNU1IeDhLRTBwSUZkdmNtUndjbVZ6Y3lCYldFMU1VbEJESUZZeUlGQkVSbDA?inclusionary)**

I think the product development process is about as formal as you can get. Developers sit down, work out the problems, and a new version is released. In many cases, it's a year or more before someone twigs, "Hey, we can fix that!" As we'll see later, Lightroom 5.3 didn't make me as happy as I had hoped, but at the same time, I know that if the development team had been a little more open with the public, I could have benefited from all their hard work. In a future update, we plan to enable importing more file formats and metadata types. This would include video and other file types that are common to many currently popular mobile devices. Other features like Crop Aspect Ratios and Creative Web Support are only available for PSPD files. Other editors with more advanced metadata support can also read PSD files, but may not allow them to export your PSD file as a PSPD file. For those who prefer to work from an external hard drive, you can use Cloud Documents within applications like Photoshop. This allows you to create and index files on external hardware and import/export them within Photoshop. This functionality allows you to access those files on all your computers even when you are offline. You can name any Photoshop file whatever you want with the new Filename Autocomplete feature. For example, say you're creating some documents for a photo shoot and have several documents open. Later you decide to pull a border, add some special text, and use an image crop tool to include elements that weren't originally part of the design. This becomes much easier thanks to the Name Autocomplete feature. You just need to start typing the name of the file and it should be listed prominently in the Filename autocomplete panel so you can simply select it. Photoshop users can also name files as long as they are in alphabetical order with the likes of Photoshop CS5 and Photoshop CS5 Extended. In addition, the newly redesigned file selection dialog includes color-coded labels and icons to help usability. Smart Levels helps you to

quickly work on a single color or hue by easily direct editing a predetermined color balance.

## **Download Photoshop CS6License Code & Keygen License Key Full 2022**

**TOP TIP**: Use selection or mask tools on a layer to select or mask areas by hiding other parts of the photo. When you let a layer do its job, you can work on what's under the image without changing anything on the canvas. You'll learn more about this in the above video. **What It Does:** This tool allows you to move and delete items on a layer. While you're working with layers, you can resize them, make them bigger or smaller, pull out or add items when folders are active. You can change the blending mode of the layer, and you can set whether or not to keep layers together. **What It Does:** The Mirror tool is great for your long hair, or your lotion containers for your dry skin. When you use the Mirror tool, the image can be flipped horizontally or vertically. If you flip it, you can flip things inside it, too: your text can be turned upside down or your images can be rotated 90, 180, or 270 degrees. You can run the app and the camera simultaneously, or turn off both and use a mere camera app. You can capture images with or without a flash, as you see fit. The camera app lets you provide a photo caption, crop the image, add filters or overlays to the camera, and even shift the focus. But it gets better -- you can then alter the image either or impressively, in Adobe Elements only -- even change the color of the photo. Lightroom 4.10 and below are compatible with the app and these edits. Themes are very powerful and if you are familiar with web elements then you will have an idea of how effective they are and just how they can be used to modify different aspects of your page without having to manually change the code. However, the problem with web themes so far has been the way they are displayed in the browser. The theme is modified code and with it is hidden from the designer. So in order for them to work, we have to go in and remove the code and rewrite it to function as a web theme. With the release of updates to Photoshop Code canvas, we now have the ability to make web themes work seamlessly with Photoshop CC. In the Cloud, I created a new document and content inside of it. I then created a new layer and used a web theme. I then pasted my code into the canvas and modified it as I wanted. Then I used the Layer > Layer Style menu to create my own layer style. Then I used the canvas menu to select the web theme and apply it to all the layers in my canvas. It is a rather daunting process to create a web theme but with the use of layers and the ability to edit the code directly, it is possible. Once you have broken down the process into what must be done, it is then a matter of creating a script or action and making it fast for you to repeat through the design process. e3d0a04c9c

## **Download Photoshop CS6License Code & Keygen [Win/Mac] x32/64 2023**

In 1988, Thomas and John Knoll developed the first basic version of Adobe Photoshop. Later, it was taken over by Adobe systems. Then the software has been upgraded and updated with more advanced features, a set of tools, and commands. The Photoshop CC version is the latest version of the series and it is a part of the Adobe Creative Cloud branding. The Photoshop family has some other software, consisting of Photoshop lightroom, Photoshop elements, Photoshop fix, Photoshop express, and other software. Adobe Photoshop is a user-friendly, most powerful, and widely used image/graphics editing software developed by Adobe. Adobe Photoshop is basically a raster-based image editing software. With multiple layers and features such as masking, image wrapping tools, alpha compositing, fluid camera rotation, and file display tools, and much more advanced tools, Photoshop can edit and compose raster images. The Adobe Photoshop family consists of a group of raster-based image editing software for graphic design and illustration. It is a part of the Creative Cloud ecosystem. Photoshop itself is considered the most user-friendly editing software of the family. It has multiple layers, masks, color curves, and filters. It is very powerful and very popular among graphic artists and it can be used by a novice looking for an easy graphic design software. In a bid to make image based, content-aware and intelligent image-editor smarter and more appealing, Adobe has introduced the Content-Aware Fill tool. Marketed as an improvement over the similar content-aware fill offered by Photoshop Elements, the new tool is meant to "consume" content from other images and fill the gaps in a photo to produce a "smarter" output. It is part of Photoshop CS6.

texture anarchy photoshop plugin free download adobe photoshop puzzle texture download nvidia texture tools for adobe photoshop download leather texture photoshop free download leaf texture brushes photoshop free download nvidia texture tools exporter photoshop download download earth texture for photoshop embroidery texture photoshop free download photoshop texture effects free download photoshop texture brushes free download

Nowadays, Photoshop is not only an image editing software but also a good graphic design tool that is used to impress clients with creative and impressive designs. In this article, we will talk about productivity features that will boost your creativity. From this article, you will realize that you can create wonderful presentations or photoshoots. The most exciting part is that you will not have to spend a fortune on professional graphics, as there are many great free tools out there to create fullfledged animations that make great presentations. The last but not least, this feature comes is a common function that will allow you to create a careful crop of the photo so that you can get great results. You can also remove unwanted areas from your photos. You can also create new images using several existing photos. In addition, you can easily create and edit photos in bulk using the batch processing feature. Adobe Photoshop is a graphic editing software owned by the Adobe System Inc. It is a powerful graphic software for editing everyday images, videos, and video. This article provides you some useful information about Photoshop, and will tell you how to use Photoshop on your computers and laptops. You can use this Adobe Photoshop tutorial to learn how to use Adobe Photoshop. If you want to understand how to use Photoshop, then please follow this article carefully. Just how to use the Photoshop CS6 with a Wacom pen and tablet. Adobe Photoshop offers the most extensive selection tool range in the world of digital imaging. Adobe added object selection to Photoshop for its ability to select multiple items, including areas of homogenous color,

contrast, and lightness. With its simple step-by-step process, Object Selection is incredibly easy to learn.

Adobe Photoshop has introduced a new feature called 'Autofill/Auto-Blend,' a feature that able you to seamlessly blend together two or more layers into a single composite. Adobe envisions this feature will help users in the design process and provide a looser, more natural experience for users. According to Adobe, they have worked with users on this feature for eight years. This feature does require a bit of learning – but once you get the hang of it, it can save a lot of time in the studio. Photoshop Elements has updated just over a year ago, with the addition of a new feature called 'Zoom To Fit' to help users edit images as they zoom in on a photo. The new feature has been created to make it easier for users to work with images of any size, and has been added to Photoshop Elements 20. Users can now change the magnification of an image without losing quality and with a maximum zoom level of 1000%. The feature keyboard shortcut is  $Ctrl + A$ . The feature also allows users to customise the zoom, so that they can zoom in further when they need to. If you're looking for more ways to get the most out of Photoshop and Photoshop Elements, checking the Adobe blog is a good place to start. Recently, Adobe released three videos detailing some of the Photoshop techniques and keyboard shortcuts. With Adobe Photoshop, you can reduce drab colours and improve overall colour balance and contrast. It's also an excellent tool to lighten and darken dark images or create more intense shadows and highlights. This is commonly used, especially to make black and white images look like full colour images. You can also use the brighten or desaturate tool to change the hue of an image. Since this often applies to very specific areas in an image, it's very helpful to know where the areas you are desaturating are, so you can save time.

<https://soundcloud.com/feditimar1970/yenka-full-crack-18>

<https://soundcloud.com/atviakuhnruck1978/design-doll-4-keygen-25>

[https://soundcloud.com/ivanvdndor/toontrack-ezmix-2-v208-inc-all-expansions-pack-v100-11120-dow](https://soundcloud.com/ivanvdndor/toontrack-ezmix-2-v208-inc-all-expansions-pack-v100-11120-download-pc) [nload-pc](https://soundcloud.com/ivanvdndor/toontrack-ezmix-2-v208-inc-all-expansions-pack-v100-11120-download-pc)

<https://soundcloud.com/fedinamazwarf/fspassengers-crack-by-komu-19>

- <https://soundcloud.com/zazotoca1987/a320-neo-by-jar-torrent>
- <https://soundcloud.com/starbetoni1980/descargar-presto-88-mas-crack>
- <https://soundcloud.com/dinghighsuncont1988/vediamo-keygen>
- <https://soundcloud.com/bridelefca1976/sp-driver-v20-install11>
- <https://soundcloud.com/fedinamazwarf/cubase-elicenser-activation-code-keygenl>

Innovation in the photo editing software is often made possible through collaboration between multiple Adobe teams and partners, such as our partners at Apple.Earlier this year, the Photoshop team contributed 1% of the work for Interviewing of Creative Equipment in China (ICEC) and we trained them in the proper use of Photoshop. We have seen tremendous success in the past 12 months, and we're looking forward to seeing what comes with new hardware and software innovations in the future. - Support for Color Capture: Edit colors by photographing images with your mobile device in any mode, including portrait and landscape. - Content-Aware Fill: Perform a one-click content-aware fill option. - Seamless Image Swap: Perform automatic color, brightness, and contrast adjustments. - Improved editing tools: Edit your images with improved selection, content-aware features, and more. - Real-time adjustments: Improve the tone of your image in real time without saving the original. - Enhanced Video Editing: Convert titles, crop videos, and create effects in moments, then share them with colleagues. Additionally, with new image formats,

<https://soundcloud.com/dibossdurrir/championship-manager-01-02-crack-3968-21>

Photoshop CC 2019 can open natively all of the following formats: TIFF , JPEG 2000, WebP, GIF, PNG, WebP, and JPEG. In addition, PSD files can now be opened within the app, allowing you to edit your files as you use them. Adobe has announced the addition of Depth Masking, which allows you to modify an image of a deeper object, modify the exposure of an image of a greater depth than it, or simply extract an object from the image. It helps to remove unwanted objects from an image.

[http://nmcb4reunion.info/wp-content/uploads/2023/01/Cartoon-Art-Photoshop-Action-Free-Download-](http://nmcb4reunion.info/wp-content/uploads/2023/01/Cartoon-Art-Photoshop-Action-Free-Download-NEW.pdf)[NEW.pdf](http://nmcb4reunion.info/wp-content/uploads/2023/01/Cartoon-Art-Photoshop-Action-Free-Download-NEW.pdf) [https://marcsaugames.com/2023/01/01/adobe-photoshop-2022-version-23-1-download-free-incl-produ](https://marcsaugames.com/2023/01/01/adobe-photoshop-2022-version-23-1-download-free-incl-product-key-activation-code-with-keygen-64-bits-latest-release-2022/) [ct-key-activation-code-with-keygen-64-bits-latest-release-2022/](https://marcsaugames.com/2023/01/01/adobe-photoshop-2022-version-23-1-download-free-incl-product-key-activation-code-with-keygen-64-bits-latest-release-2022/) [https://www.planetneurodivergent.com/wp-content/uploads/2023/01/Photoshop-Cs3-App-Download-I](https://www.planetneurodivergent.com/wp-content/uploads/2023/01/Photoshop-Cs3-App-Download-INSTALL.pdf) [NSTALL.pdf](https://www.planetneurodivergent.com/wp-content/uploads/2023/01/Photoshop-Cs3-App-Download-INSTALL.pdf) [https://www.readbutneverred.com/wp-content/uploads/2023/01/Adobe-Photoshop-CS5-Activation-For](https://www.readbutneverred.com/wp-content/uploads/2023/01/Adobe-Photoshop-CS5-Activation-For-Windows-64-Bits-2023.pdf) [-Windows-64-Bits-2023.pdf](https://www.readbutneverred.com/wp-content/uploads/2023/01/Adobe-Photoshop-CS5-Activation-For-Windows-64-Bits-2023.pdf) [https://knowthycountry.com/wp-content/uploads/2023/01/Download\\_Photoshop\\_2020\\_Hacked\\_Patch](https://knowthycountry.com/wp-content/uploads/2023/01/Download_Photoshop_2020_Hacked_Patch_With_Serial_Key_2022.pdf) With Serial Key 2022.pdf <http://www.milanomia2.com/wp-content/uploads/2023/01/altmulri.pdf> [https://modelsofindia.net/wp-content/uploads/2023/01/Adobe-Photoshop-Cc-2020-32-Bit-Crack-Downl](https://modelsofindia.net/wp-content/uploads/2023/01/Adobe-Photoshop-Cc-2020-32-Bit-Crack-Download-PORTABLE.pdf) [oad-PORTABLE.pdf](https://modelsofindia.net/wp-content/uploads/2023/01/Adobe-Photoshop-Cc-2020-32-Bit-Crack-Download-PORTABLE.pdf) <https://uniqprep.com/wp-content/uploads/2023/01/follau.pdf> <http://financialplanningconsultants.net/?p=2370> [https://www.mein-hechtsheim.de/advert/adobe-photoshop-cc-2018-version-19-keygen-for-mac-and-wi](https://www.mein-hechtsheim.de/advert/adobe-photoshop-cc-2018-version-19-keygen-for-mac-and-windows-64-bits-new-2022/) [ndows-64-bits-new-2022/](https://www.mein-hechtsheim.de/advert/adobe-photoshop-cc-2018-version-19-keygen-for-mac-and-windows-64-bits-new-2022/) [https://brittanymondido.com/adobe-photoshop-2021-version-22-1-1-download-full-version-with-key-fo](https://brittanymondido.com/adobe-photoshop-2021-version-22-1-1-download-full-version-with-key-for-windows-2022/) [r-windows-2022/](https://brittanymondido.com/adobe-photoshop-2021-version-22-1-1-download-full-version-with-key-for-windows-2022/) <https://ayusya.in/adobe-photoshop-8-0-free-download-for-pc-free-2/> <https://slitetitle.com/wp-content/uploads/2023/01/alluitza.pdf> [https://bakedenough.com/wp-content/uploads/2023/01/Adobe-Photoshop-Free-Download-By-Softonic-](https://bakedenough.com/wp-content/uploads/2023/01/Adobe-Photoshop-Free-Download-By-Softonic-EXCLUSIVE.pdf)[EXCLUSIVE.pdf](https://bakedenough.com/wp-content/uploads/2023/01/Adobe-Photoshop-Free-Download-By-Softonic-EXCLUSIVE.pdf) [https://www.fangyao.org/wp-content/uploads/2023/01/Download-Photoshop-Cs6-Gratis-Jalan-Tikus-T](https://www.fangyao.org/wp-content/uploads/2023/01/Download-Photoshop-Cs6-Gratis-Jalan-Tikus-TOP.pdf) [OP.pdf](https://www.fangyao.org/wp-content/uploads/2023/01/Download-Photoshop-Cs6-Gratis-Jalan-Tikus-TOP.pdf) [https://bintimalu.com/wp-content/uploads/2023/01/Download-free-Adobe-Photoshop-2022-version-23-](https://bintimalu.com/wp-content/uploads/2023/01/Download-free-Adobe-Photoshop-2022-version-23-Activation-Code-With-Serial-Key-MacWin-NEw-.pdf) [Activation-Code-With-Serial-Key-MacWin-NEw-.pdf](https://bintimalu.com/wp-content/uploads/2023/01/Download-free-Adobe-Photoshop-2022-version-23-Activation-Code-With-Serial-Key-MacWin-NEw-.pdf) <https://agladmv.com/wp-content/uploads/2023/01/berrebe.pdf> <https://thexkids.org/wp-content/uploads/2023/01/Download-Download-Photoshop-NEW.pdf> [http://lights-crystal.com/pc-me-photoshop-kaise-download-kare-\\_\\_exclusive\\_\\_/](http://lights-crystal.com/pc-me-photoshop-kaise-download-kare-__exclusive__/) <https://theoceanviewguy.com/color-separation-action-photoshop-free-download-better/> <https://omidsoltani.ir/347174/adobe-photoshop-free-download-for-windows-xp-old-version-link.html> [https://glintofficial.com/wp-content/uploads/2023/01/Adobe-Photoshop-Elements-Free-Trial-Downloa](https://glintofficial.com/wp-content/uploads/2023/01/Adobe-Photoshop-Elements-Free-Trial-Download-FREE.pdf) [d-FREE.pdf](https://glintofficial.com/wp-content/uploads/2023/01/Adobe-Photoshop-Elements-Free-Trial-Download-FREE.pdf) [https://brinke-eq.com/advert/adobe-photoshop-cc-2018-download-hacked-activation-key-3264bit-upd](https://brinke-eq.com/advert/adobe-photoshop-cc-2018-download-hacked-activation-key-3264bit-update-2022/) [ate-2022/](https://brinke-eq.com/advert/adobe-photoshop-cc-2018-download-hacked-activation-key-3264bit-update-2022/) [https://mediquestnext.com/wp-content/uploads/2023/01/Cara-Download-Adobe-Photoshop-Di-Mac-VE](https://mediquestnext.com/wp-content/uploads/2023/01/Cara-Download-Adobe-Photoshop-Di-Mac-VERIFIED.pdf) [RIFIED.pdf](https://mediquestnext.com/wp-content/uploads/2023/01/Cara-Download-Adobe-Photoshop-Di-Mac-VERIFIED.pdf) <https://vendredeslivres.com/wp-content/uploads/2023/01/nayabr.pdf> <https://www.sprutha.com/wp-content/uploads/2023/01/yoruhall.pdf> <http://alluneed.company/?p=28355> <http://digital-takeout.net/?p=2718>

[https://www.mjeeb.com/wp-content/uploads/2023/01/Download\\_Adobe\\_Photoshop\\_2022\\_Version\\_234](https://www.mjeeb.com/wp-content/uploads/2023/01/Download_Adobe_Photoshop_2022_Version_2341_Incl_Product_Key_Serial_Key_X64_2023.pdf)

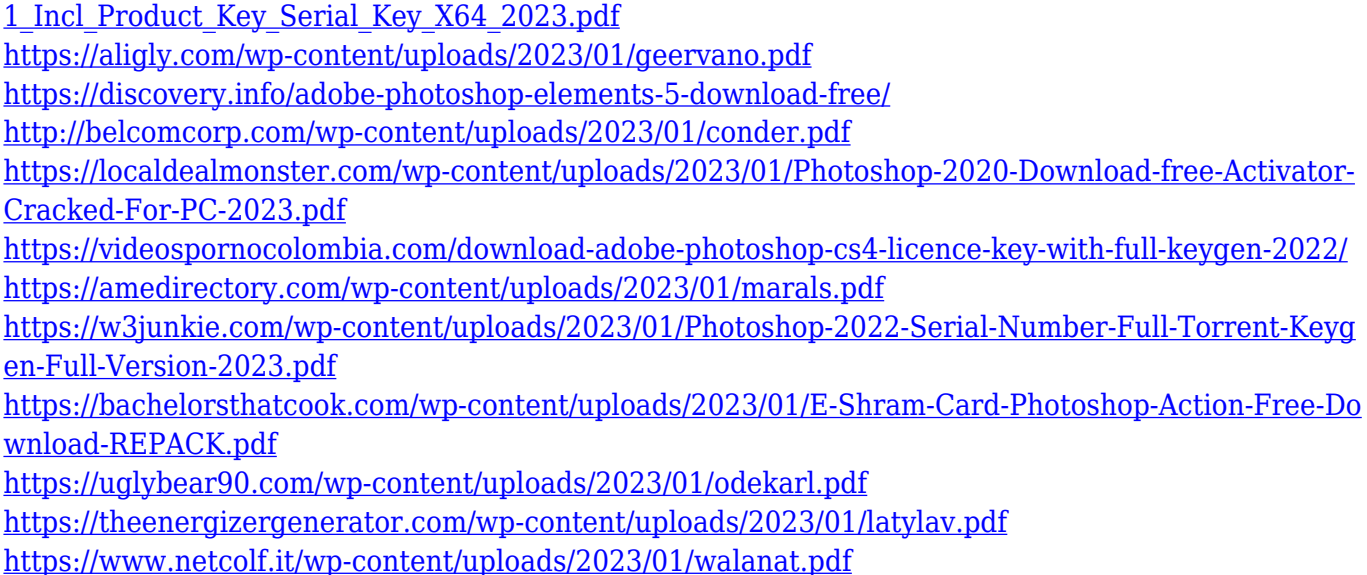

"Empowering young people to create their own media is the goal of any company using technology to communicate," said Nancy Tartaglia, director of marketing, Adobe. "Adobe Education helps the world's educators work more efficiently and productively by providing them with educational tools to teach, train and share their expertise with students everywhere. These new features show that we've got a lot more to share with the world, and we can't wait to see how educators, students and professional stylists use these new tools." The all-new Sharing for Review enables teams to collaborate online, without leaving Photoshop. By inviting another team member to view or edit their open image or illustration in real time, users can seamlessly and repeatedly review, approve or reject changes. Collaborators can change virtually any aspect of their model or image in real time, thereby removing the need to resubmit edits. Their comments can be merged, and revisions to the comments can be incorporated back into the models or images. Animated GIFs enables users to create beautiful videos using an easy to use interface that does not require any coding. Animations can be edited directly in the Photoshop file and can be shared through a variety of browsers. Adobe Flash® technology is used to support the creation of animated GIF files. The third-generation Adobe Bridge features an interface designed for editing images on screens large and small. Expanded connectivity options, including improved cloud document search and support for Apple®, Android and Microsoft devices, make it easier than ever to access media, connected files and cloud-based assets from anywhere.